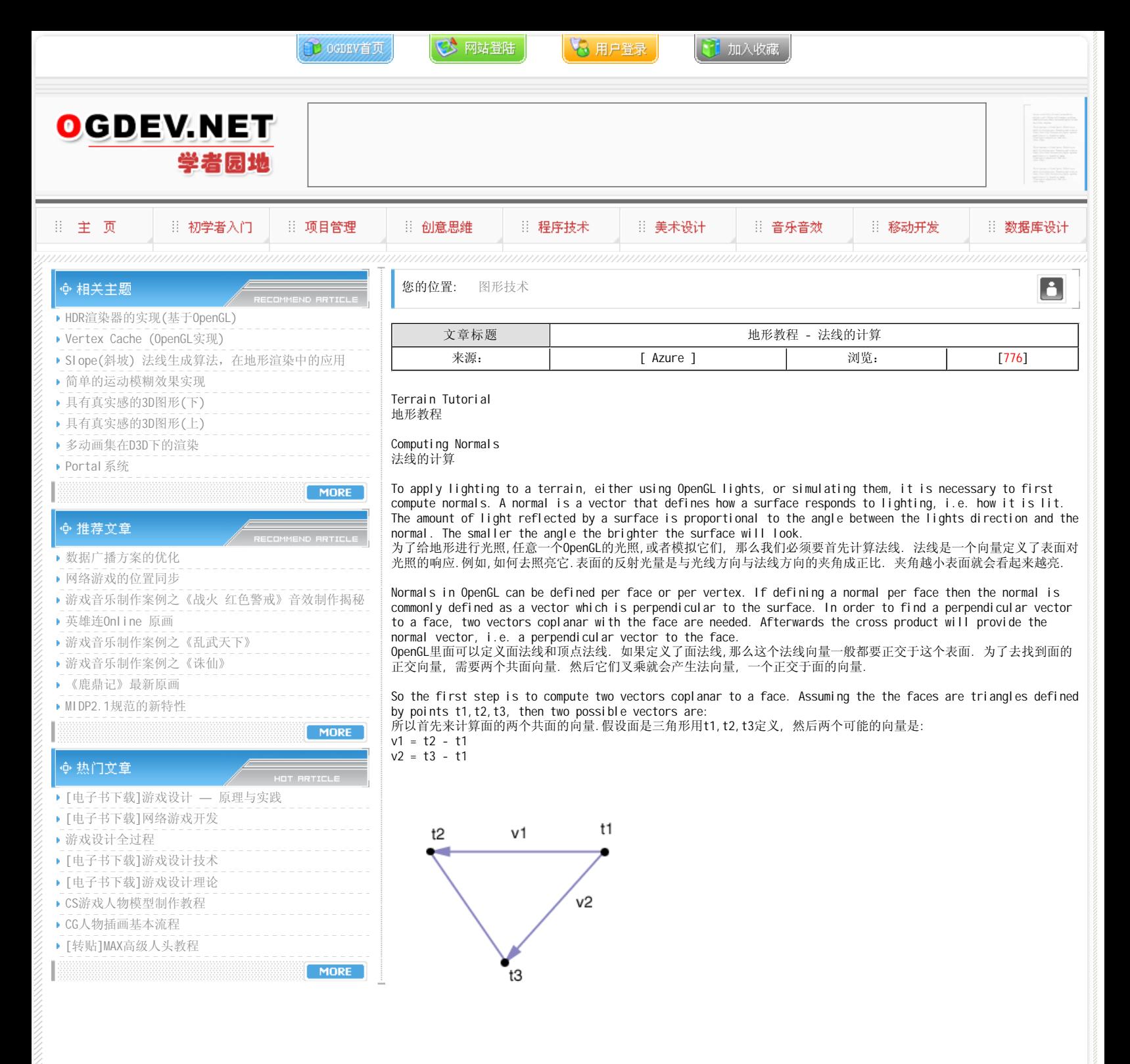

With the two vectors, v1 and v2, it is now possible to compute the cross product between them to find a perpendicular vector to the face.

有了两个向量v1和v2, 现在我们就可以计算叉乘,来找到正交于面的一个向量.

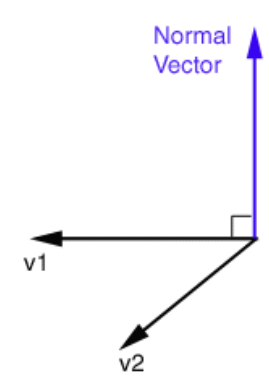

The equations bellow show the necessary steps to compute a normal vector v. The required opeartion is called cross product, and it is represented by "x".

下面的等式展示了计算法线v的必要的一些步骤. 这个需要的运算叫做叉乘, 我们把它表示为"X"  $v = v1$  x  $v2$ 

 $v = [vx, vy, vz]$  where,

$$
vx = v1y * v2z - v1z * v2y
$$

 $vv = v1z * v2x - v1x * v2z$ 

vz = v1x \* v2y - v1y \* v2x

Another necessary step to obtain proper lighting is to normalise the vector, i.e. make it unit length. OpenGL takes into consideration the length of the normal vector when computing lighting. Normalisation implies first computing the lenght of the vector, and then dividing each component by the vectors length. 另一个必要的步骤获得正确的光照是归一化这个向量, 就是让它是单位长度. OpenGL在计算光照的时候需要考虑归一化的法 向量.归一化的过程意味着第一步首先计算向量的长度,然后向量的每个部分除以此长度.

The length of a vector is computed as: 向量的长度是以下公式计算来:

 $1 = \sqrt{vx * vx + vy * vy + vz * vz}$ 

Therefore the normalized vector nv is computed as: 因此,归一化的向量nv计算过程如下:  $nv = [nvx, nvy, nvz]$  where,

nvx = vx / l

 $nvy = vy / l$  $nvz = vz / l$ 

The main problem with assigning a normal per face is that the terrain looks faceted, i.e. the brightness of each face is constant, and there is a clear difference between faces with differen orientations. In order to get a smoother look normals should be computed per vertex, and not per face. When computing normals per vertex it is necessary to take into account the faces that share the vertex. So for instance if using quads, each vertex (excluding the corner and border vertices), is shared by four polygons. The normal at a vertex should be computed as the normalised sum of all the unit length normals for each face the vertex shares. Consider the following image:

为地形使用面法线最大的问题就是它看起来一块一块的, 因为每个面的亮度都是恒定的,并且每个方向的面上的亮度都有 明显的区别。为了看起来更加的光滑,我们必须为每个顶点计算法线,而不是每个面计算法线。当计算顶点法线的时候,我 们有必要考虑到此顶点共享的所有面,所以我们用方形举例,每个顶点(排除掉角落和边缘的顶点)被四个多边形共享。这 个顶点的法线就应该是所有共享面法线的和在归一化的结果。看看下面的图:

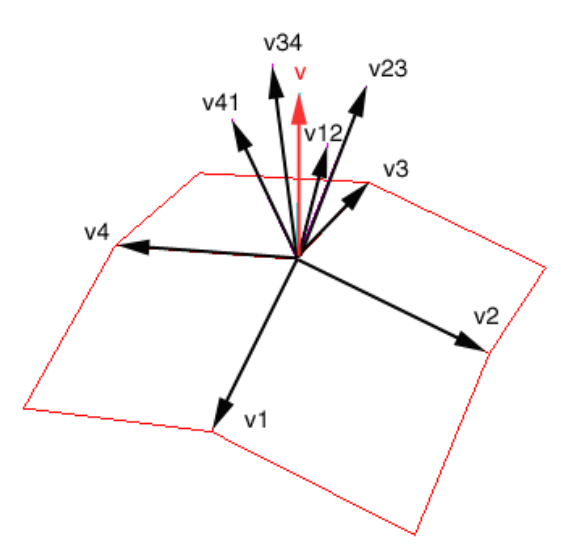

In the above image, v represents the normal at the center vertex. Each vij represents a normal for each face that shares the center vertex. So for instance v12 is the unit lenght normal for the bottom right face. 在上面的图里,v代表了中心顶点的法线。每个vij表示每个共享面的法线。所以例如v12是右下方面的单位长度的法线。

The vertex normal v is computed as the normalised sum of all vij vectors: 顶点法线v被计算作为所有vij向量归一化后的和。  $v =$  normalised(sum(v12, v23, v34, v41))

where

vij = normalised(vi x vj) // normalised cross product It is also posible to consider the eight neighbour vertices, instead of only four. This latter option will probably look smoother in the general case. 也可以考虑8个相临的顶点。这个是后来的选项比一般的做法看起来更加光滑。

Note that when computing the normals a scale is assumed. If the application has performed non-uniform scaling the normals will no longer be correct. If scaling the heights is required use the function terrainScale provided in the terrain library. This function recomputes the normals. If the grid needs scaling then use the function terrainDim to enlarge the terrain

注意当计算法线时假设了一个缩放。如果程序使用了一个非归整的缩放,那么法线将不再正确。如果缩放了高度,那么就需 要使用函数terrainScale来调整。这个函数重新计算了法线。如果网格需要缩放,那么就使用terrainDim函数来扩大地形。

## 本栏目登载此文出于传递信息之目的,如有任何的问题请及时和我们联系!

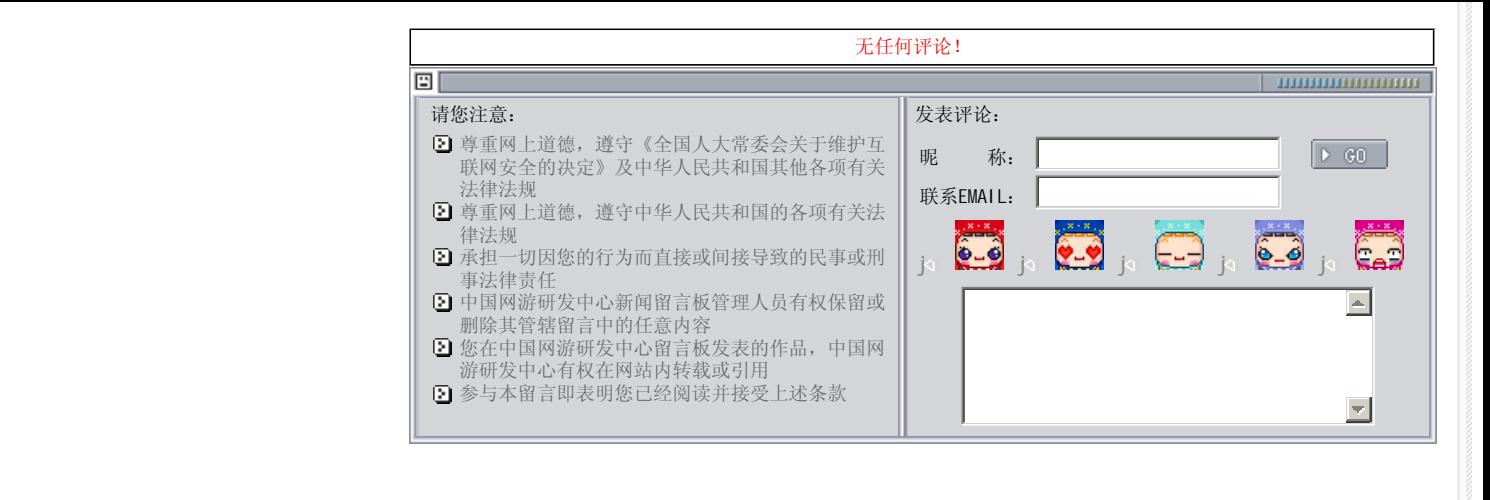

关于我们 - 免责声明 - 联络热线 - 申请链接 - 站点地图 - 网站帮助

Copyright © 2004-2007 盛趣信息技术(上海)有限公司 All rights reserved. OGDEV.NET -- 网络游戏研发网 最佳分辨率 1024×768